#### **Management Through Firewalls**

**Bob Kelly NSM Practice Manager & Solutions Architect Melillo Consulting, Inc.**

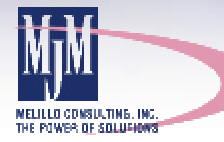

## What is a Firewall?

- Purpose of a Firewall
- What can Firewalls do for me?
- What can't Firewalls do for me?
- Why do we need to manage the devices on the other side of a Firewall?

# Firewalls, Where and Why are They Used ?

- Internet
- Intranet
- eCommerce solutions
- Extranet
	- $-B2B$
	- $-B2C$
- Outsourcing
- Hosting
	- Web Hosting
	- Application Hosting
	- Management Hosting

#### Internet

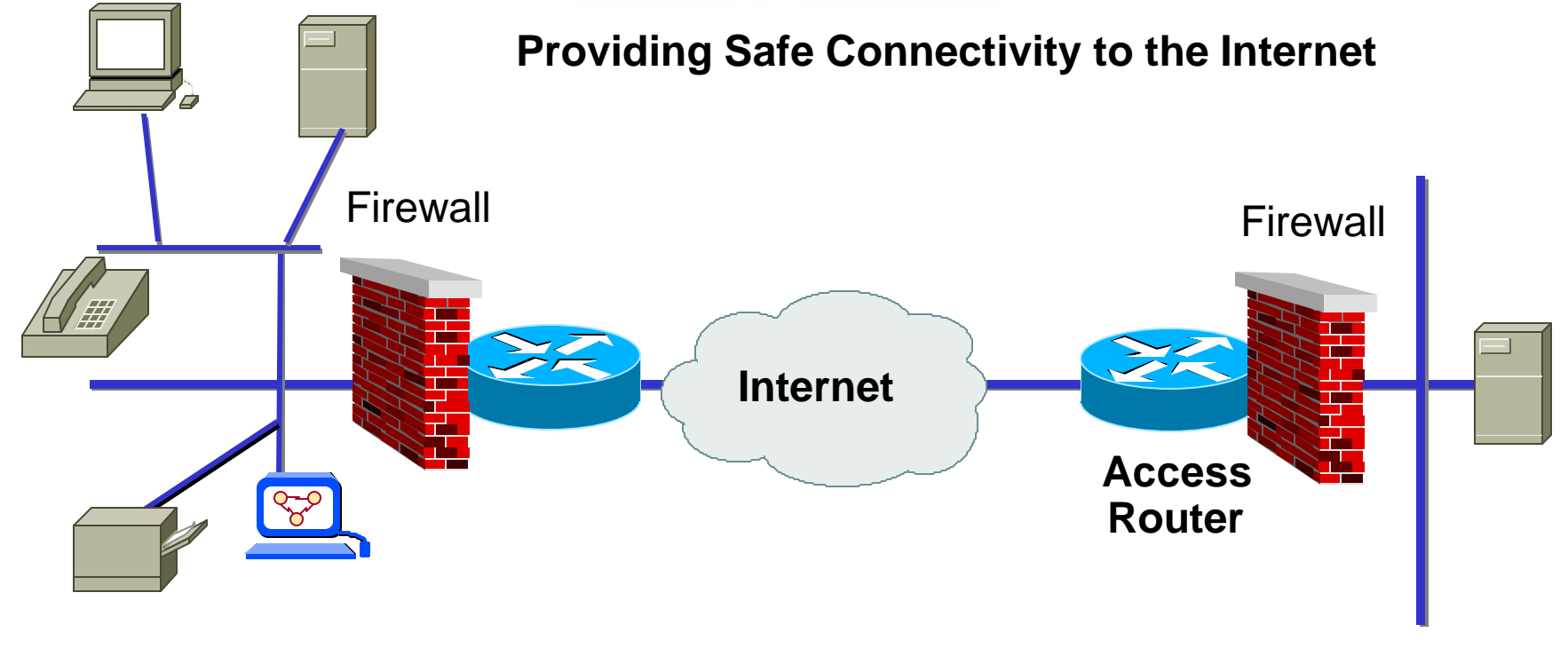

**Corporate Network** 

#### Intranet

Providing your remote users access to the resources they need to perform there job

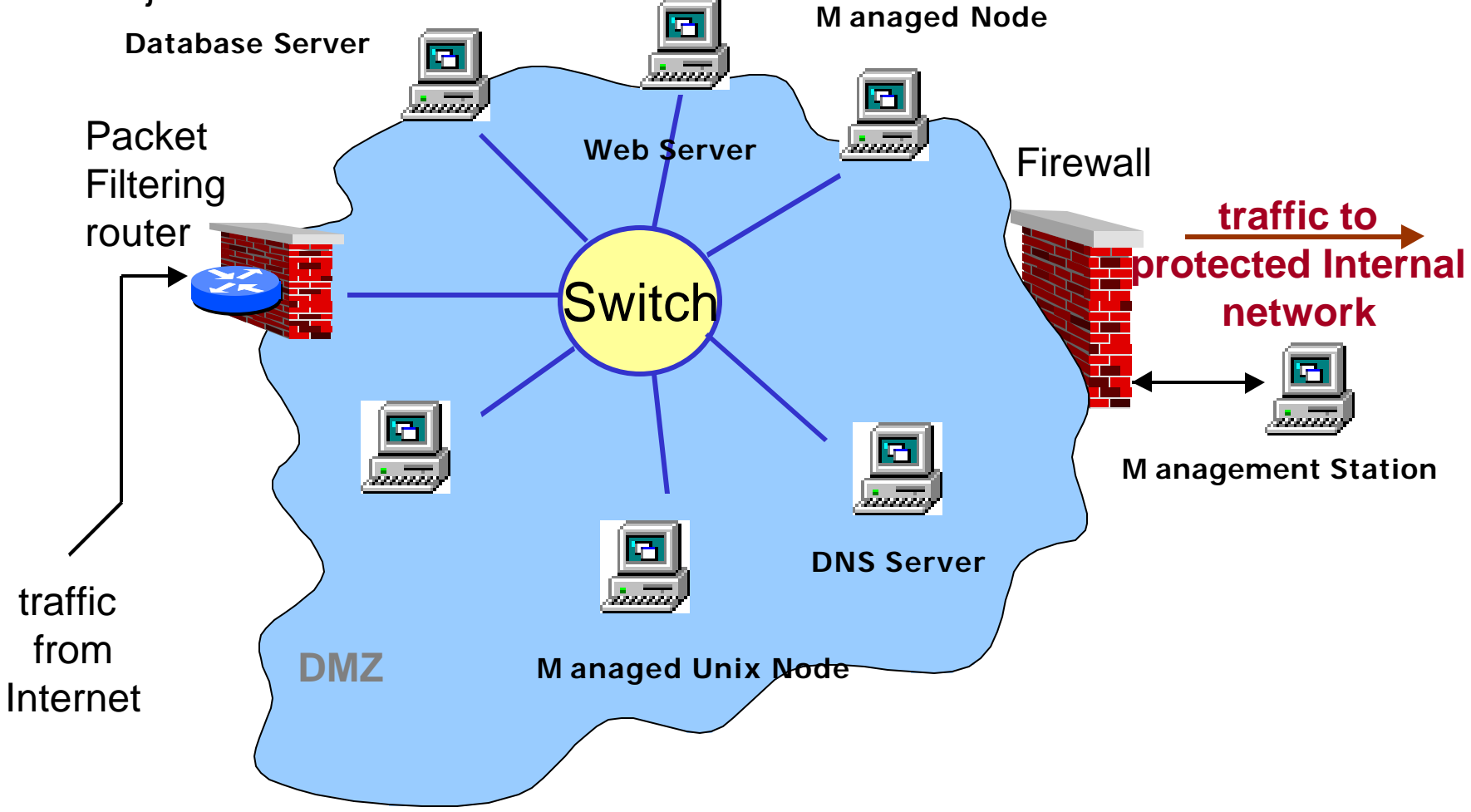

#### Extranet

Provide your Business partners access to information to successfully conduct business

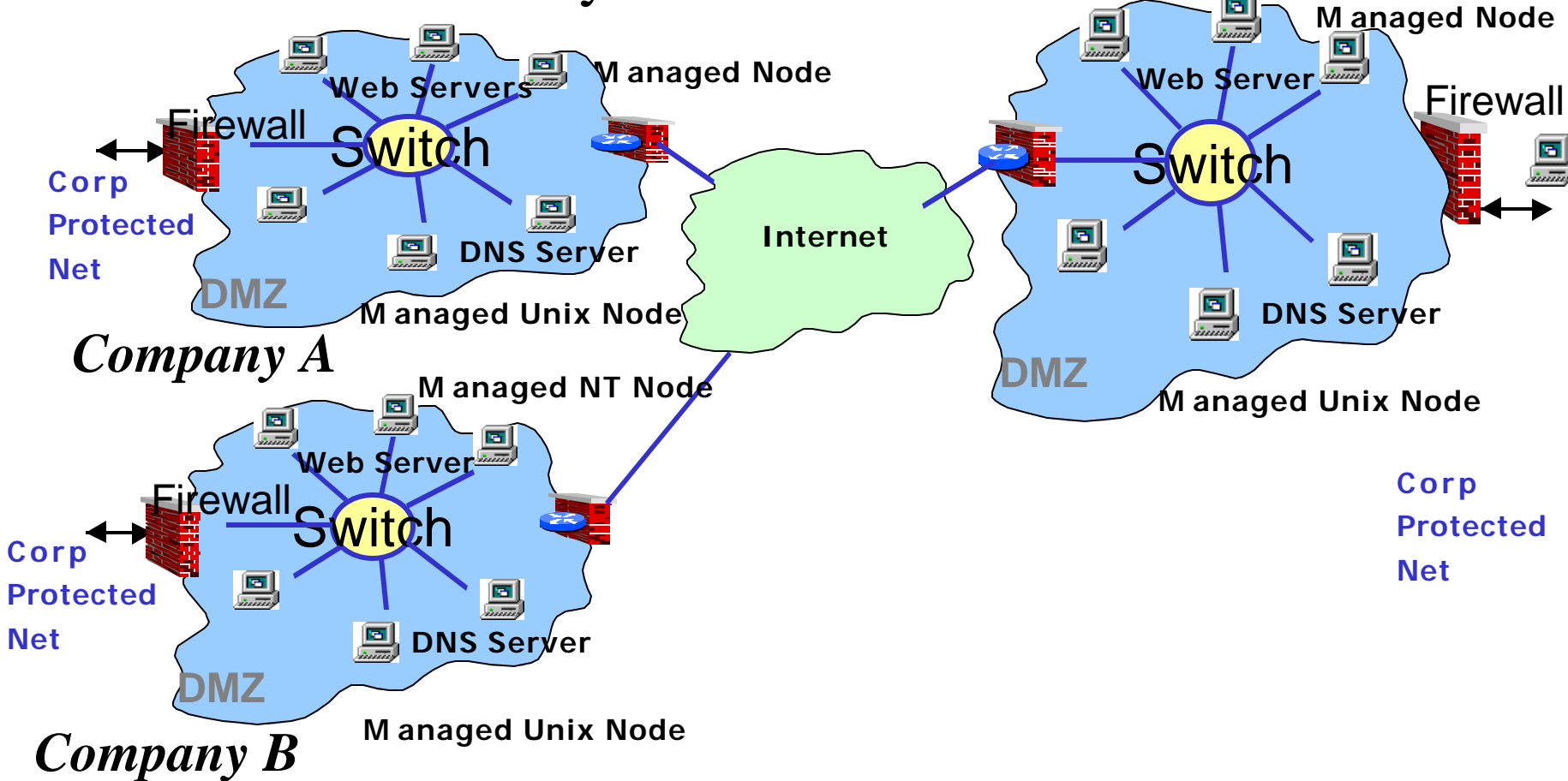

#### eCommerce

#### Conduct Business over the Internet, with your Customers and Business partners.

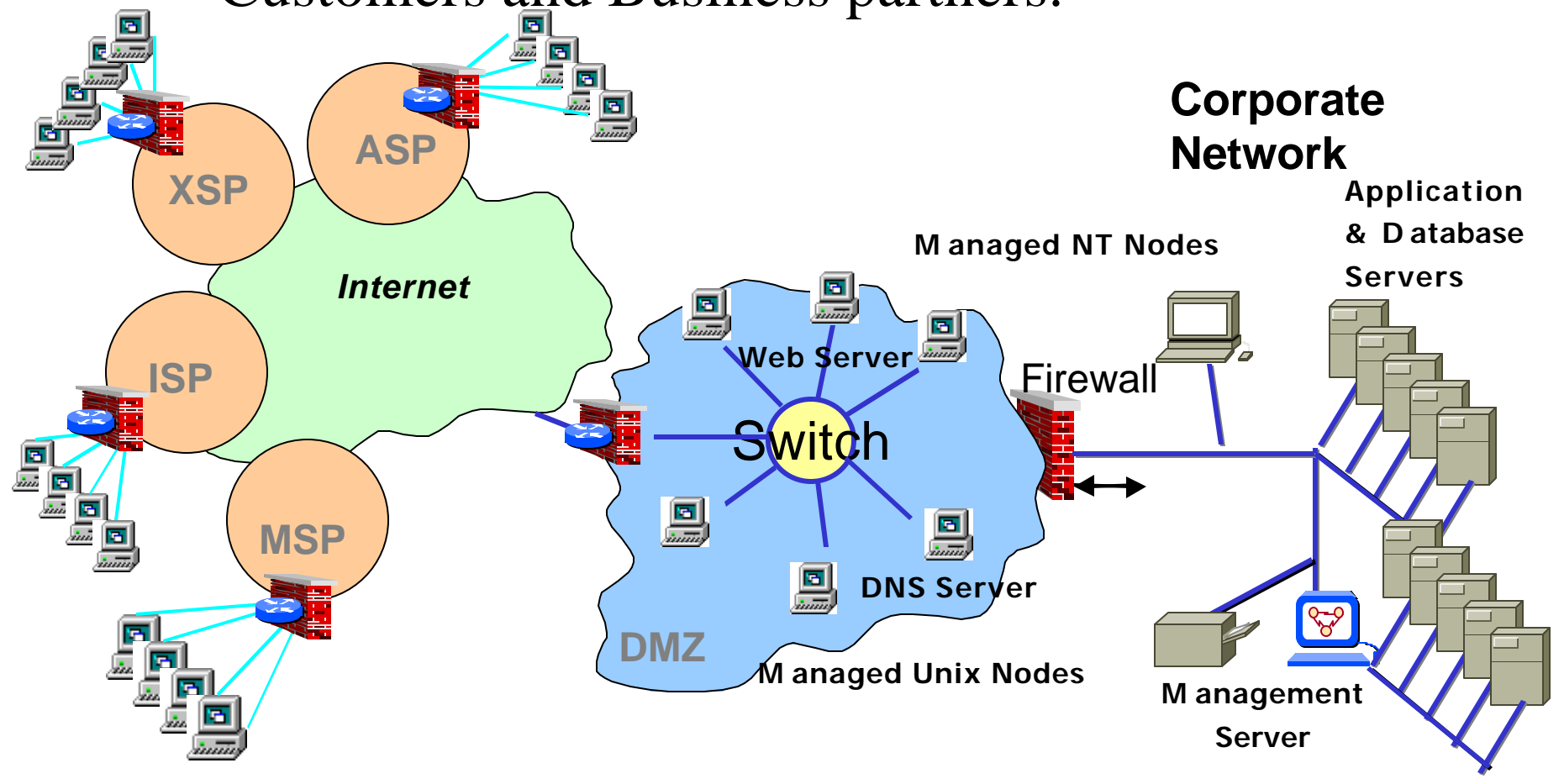

## Hosting

Provide Application and System hosting at both a Remote Data Center and at a Companies' own site

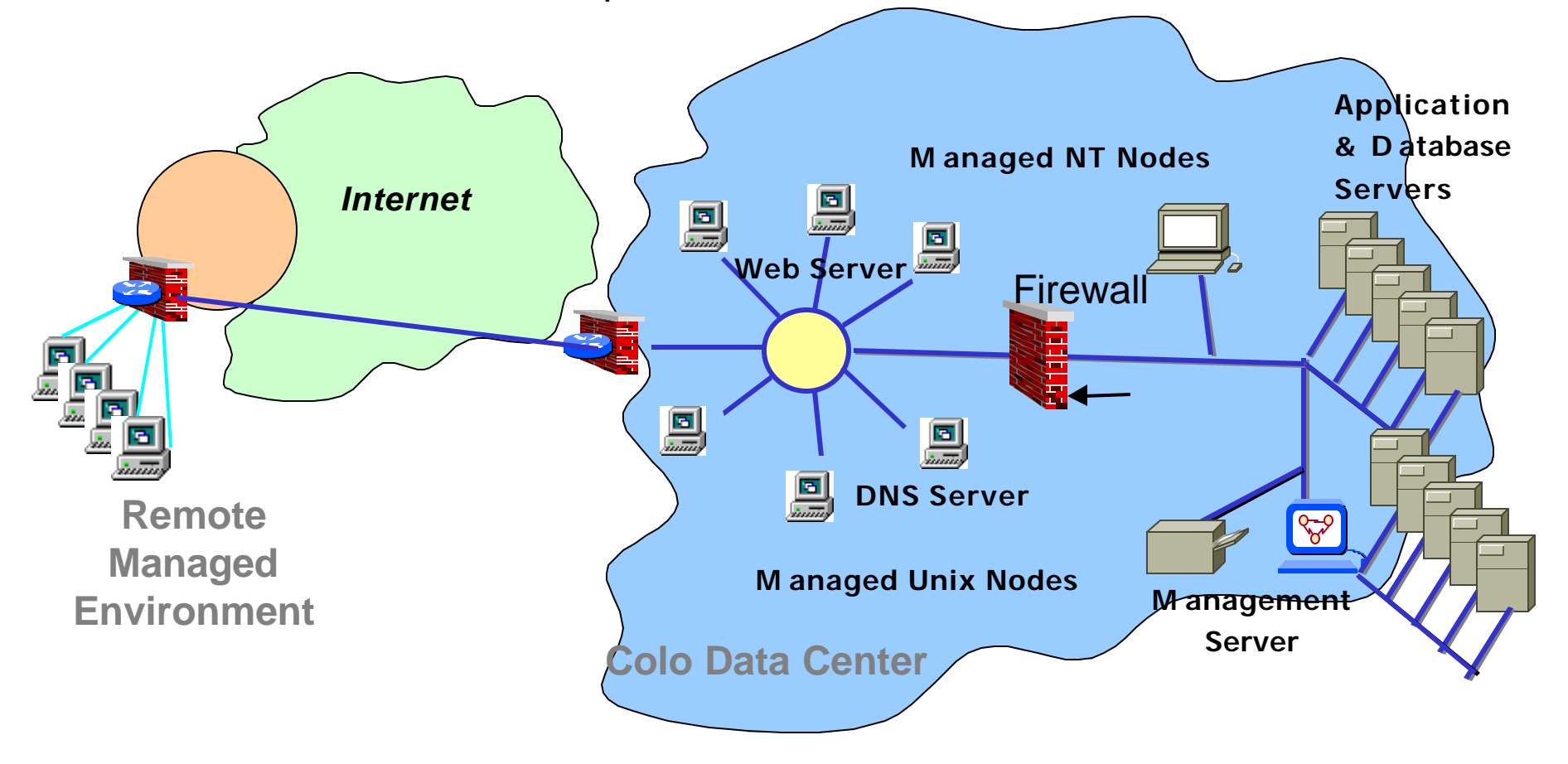

## About my Firewall

- Identify the Firewalls in my environment
- What Firewall product am I using?
	- Hardware
	- Software
- What are the capabilities of each product?
- What are the specifics for each device used?
- Is my Firewall using NAT?

## Areas Of Management

- Network Management
- Network Performance Management
- Network Device Management
- System Management
- System Performance Management
- Database Management
- Application Management
- Backup & Recovery Management

## Management Components

- Components of the Management environment
	- Management Server
	- Managed agent/element
	- User interface
- Understand your Firewall's configuration
- Be aware of what you are opening up
- Determine if a Management function is critical
- For each Management solution maintain a Firewall configuration requirement list

# Network Node Manager and Firewalls

- Communication to Managed Elements
	- ICMP
	- SNMP
	- SNMP Traps
- Management Server to Collection Stations
	- SNMP
	- OV\_events
	- Telnet
	- Topology
- User interface to Management Server
	- HTTP, Java, X-Windows

# Network Node Manager Firewall Port Requirements

#### **Network Node Manager Firewall ports**

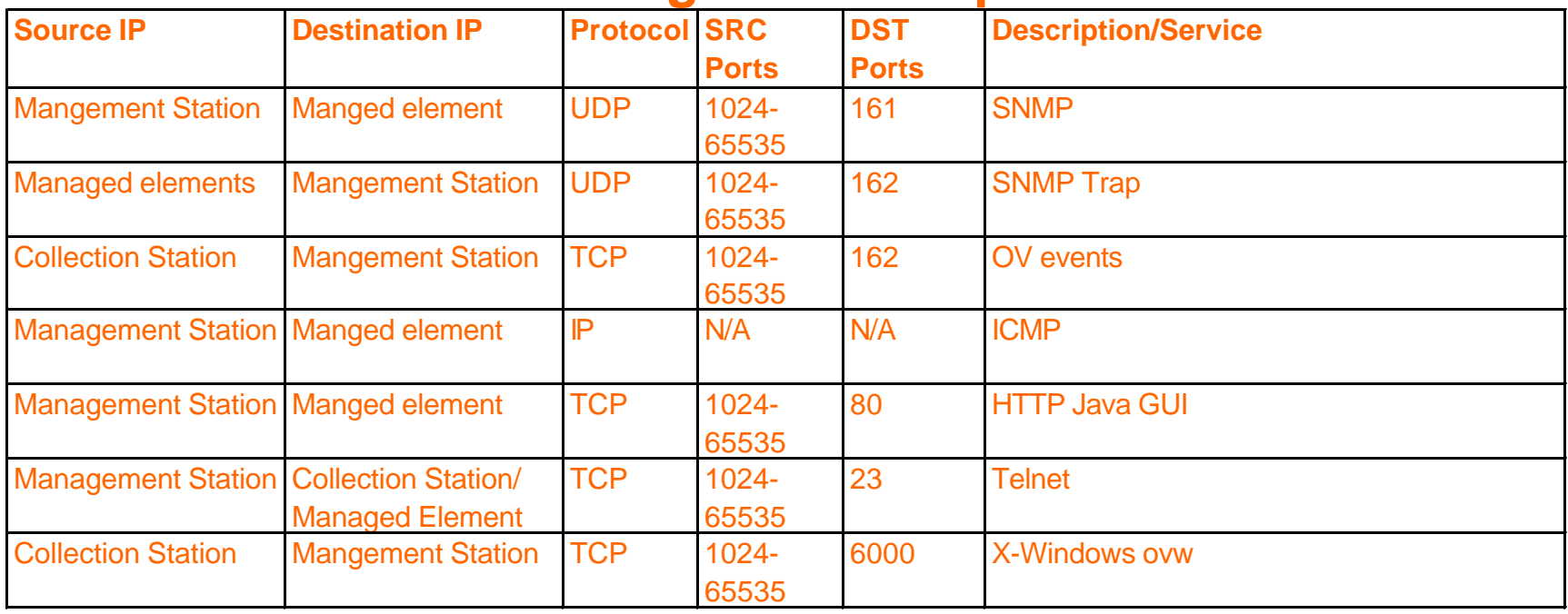

## VPO and Firewalls

Communication from the manager to the agent

- Heartbeat
- (RPC Only when ICMP blocking on Firewall)
- Installation
- (Not recommended through Firewall)
- Distribution
- Action
- Messaging

## VPO UNIX Firewall Ports

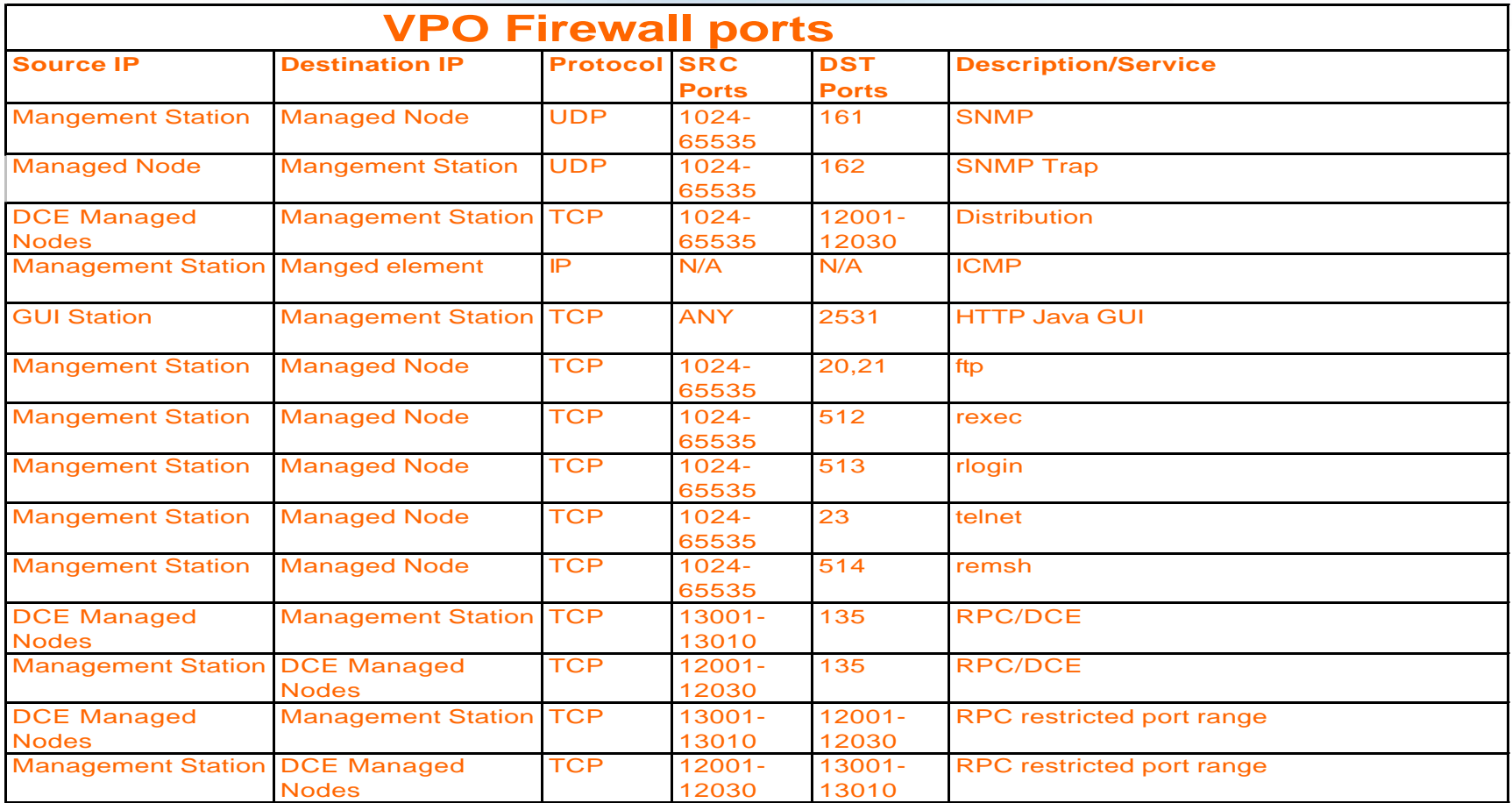

## VPO NT Firewall Ports

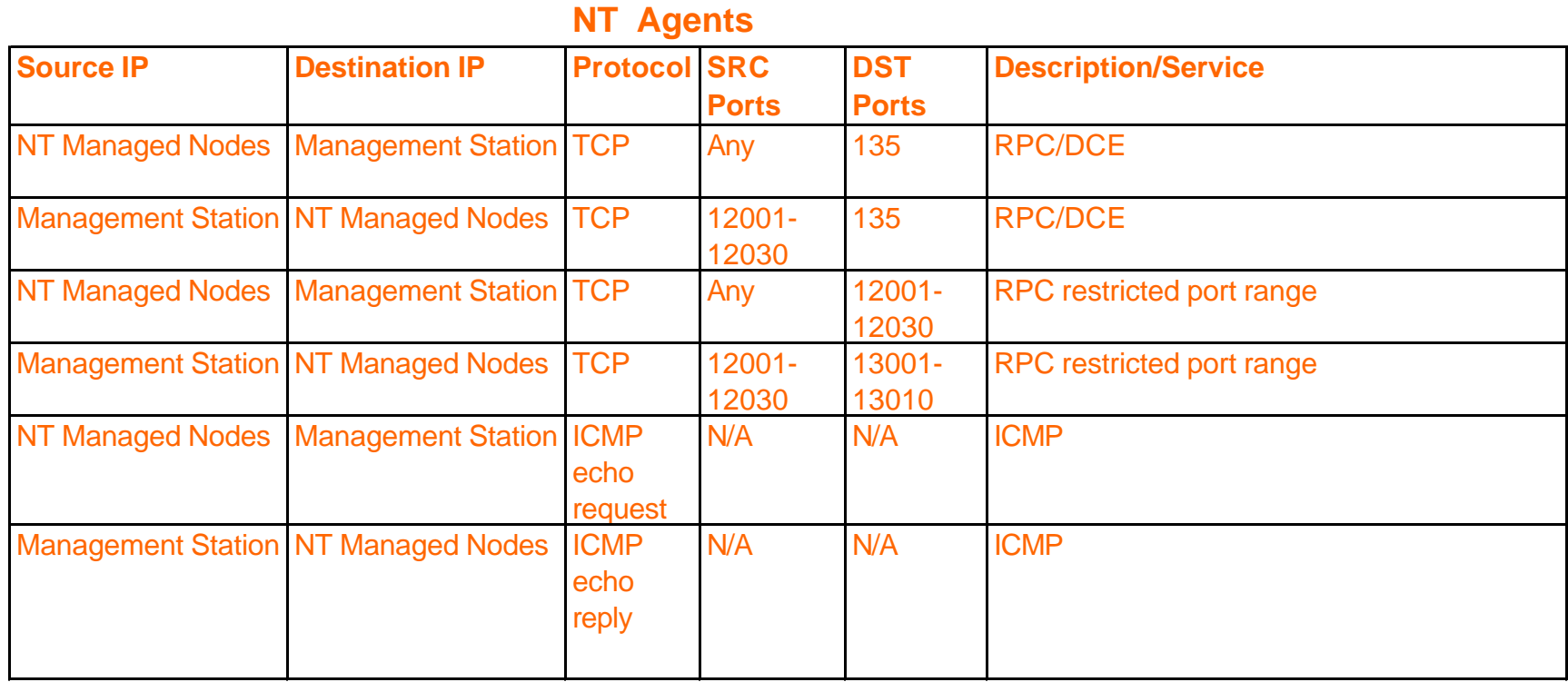

# ManageX and Firewalls

- Communication from Server to Agent
	- DCE/RPC for communications
	- Name Services
- Communication from Agent to Server
	- DCE/RCP for responses
	- Message Broadcasts
	- Directed messages
- Integration to VPO
	- DCE/RPC from ManageX agent to VPO server
	- SNMP traps from ManageX agent to NNM or VPO

## ManageX Firewall Ports

#### **ManageX Firewall ports**

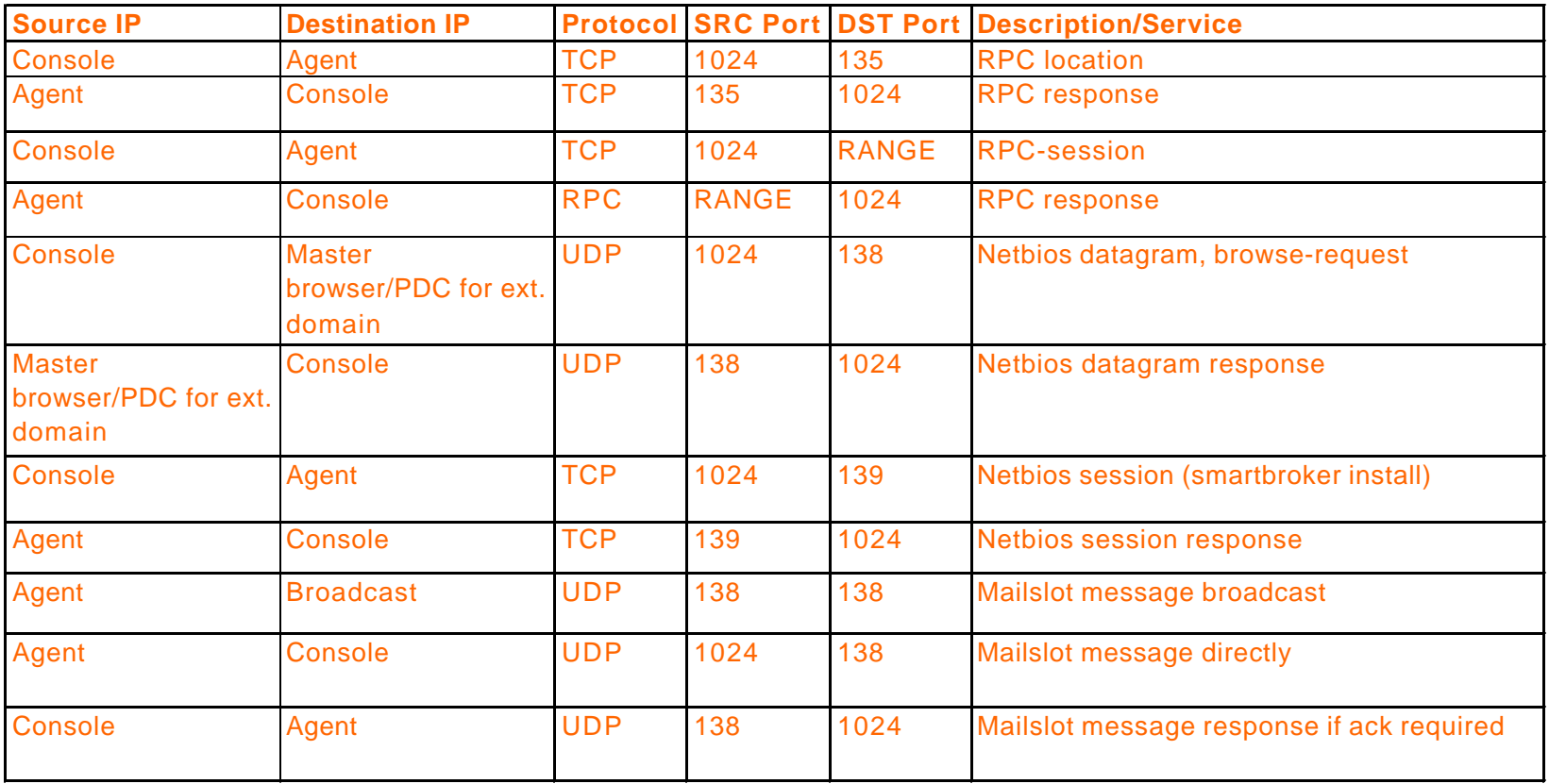

## PerfView and MeasureWare

- Communication
	- DCE Server Daemon on PerfView Server
	- DCE Server Daemon on MeasureWare agent node
	- PerfView Agent on Management Server
	- MeasureWare Agent on Managed Nodes

# PerfView and MeasureWare

**PerfView MeasureWare Firewall ports**

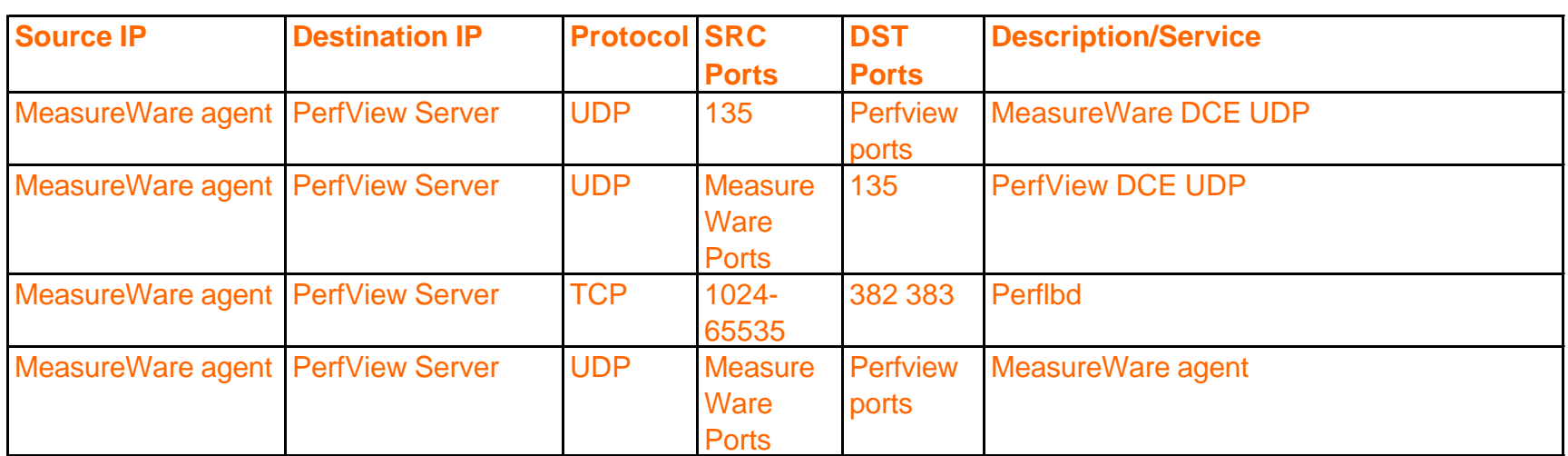

#### BMC Patrol with Firewalls

- Communication
	- Console to Agent
	- Agent Configuration
	- PatrolView to ITO agent
- Notes
	- Can use TCP for communication from console to agent

## BMC Patrol with Firewalls

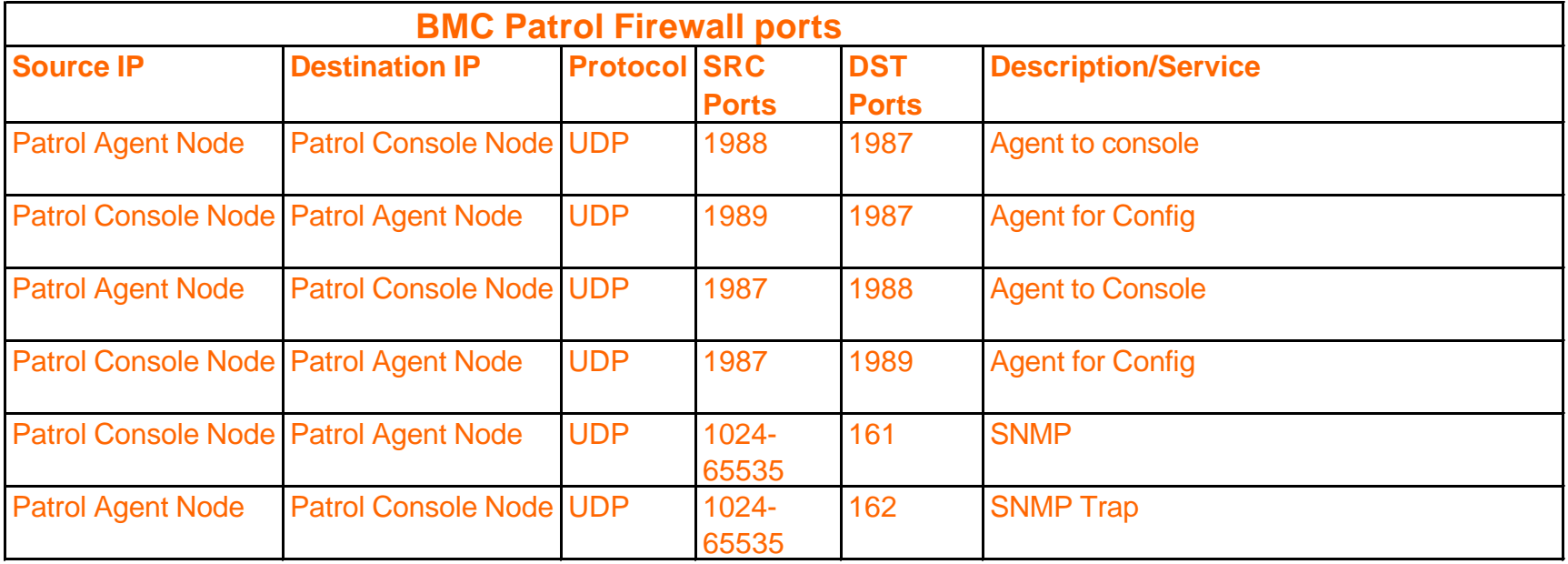

## CiscoWorks with Firewalls

- Communication
	- Management Server to Managed Elements
	- Requires SNMP Capabilities to Retrieve Data
	- Console GUI to Management Server
	- TCP Communications to Perform Administration

# CiscoWorks with Firewalls

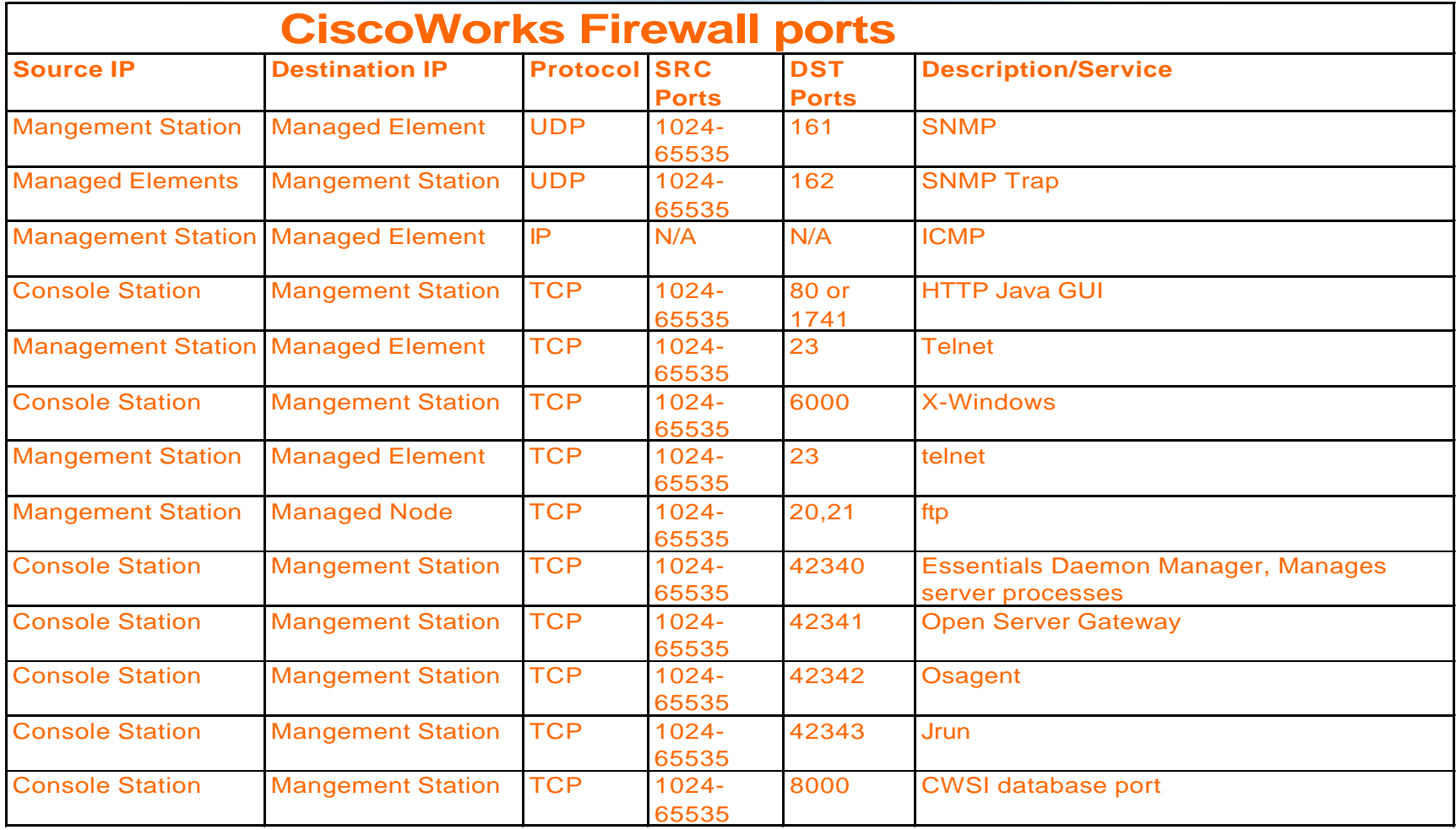

## OmniBackII with Firewalls

- Communication
	- Cell server to Client
	- Omniback Service Daemon
	- Session Manager
	- User Interface
- Notes
	- Usually 200 TCP ports which will be dynamically allocated for session processes
	- Larger environments may require more

# OmniBack II Firewall Ports

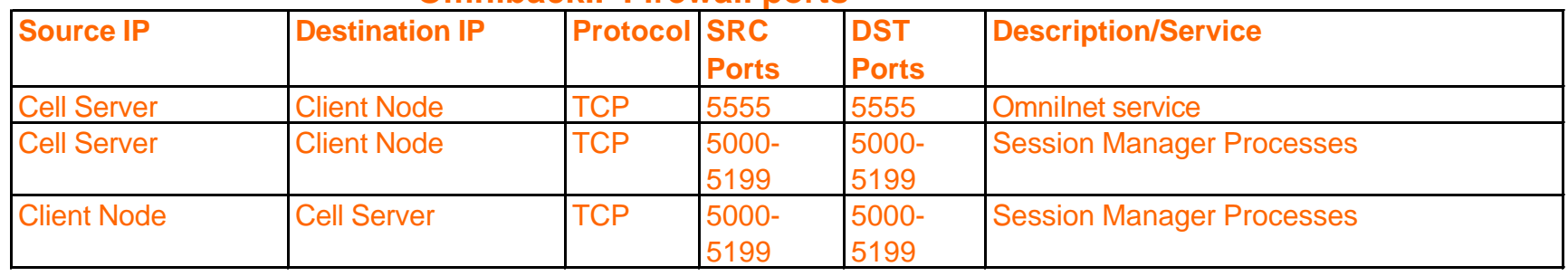

**OmnibackII Firewall ports**

## Summary

- Understand the Managed Environment
- Understand the Management Solution
- Determine the Communication From the Management Server to the Managed Object
- Determine What Protocols the Communication is Using
- Determine What Ports the Services Will be Using
- Understand How to Configure the Firewall to Enable This Communication
- Make Sure You Realize Any Vulnerabilities Associated With These Configurations
- Determine if the Management Function is worth the Vulnerability

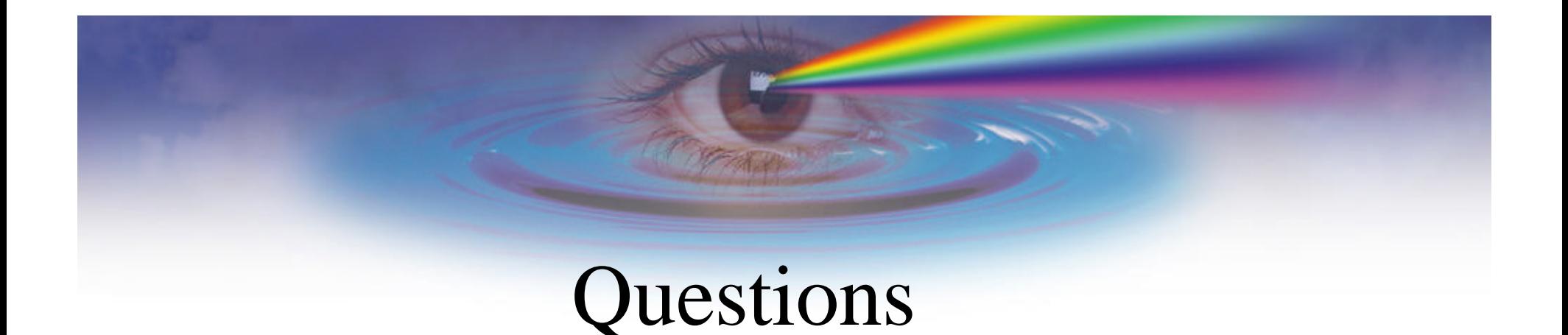

#### Thanks!

Bob Kelly kelly@mjm.com Practice Manager, Network & System Management Melillo Consulting, Inc.

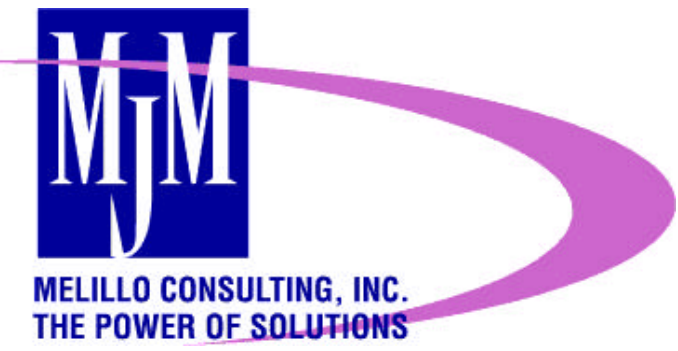